# **ÍNDICE RELATIVO DE QUALIDADE (IRQ): UM MÉTODO PARA CARACTERIZAÇÃO E HIERARQUIZAÇÃO DO POTENCIAL QUALITATIVO DAS ÁGUAS SUBTERRÂNEAS**

Rinaldo Afrânio Fernandes<sup>1</sup> & Celso de Oliveira Loureiro<sup>2</sup>

**Resumo** – Este trabalho descreve uma metodologia de análise para determinar o **Índice Relativo de Qualidade** (**IRQ**), visando caracterizar e hierarquizar o potencial qualitativo das águas subterrâneas destinadas ao abastecimento de uma determinada região. Para tanto, são considerados alguns parâmetros hidroquímicos sensíveis às interferências antrópicas. Entretanto, nada impede que a referida metodologia seja aplicada para caracterizar as variações de outros parâmetros de natureza antropogênica, como também para caracterizar alterações naturais da qualidade, desde que sejam previamente reconhecidos os valores de referência (*background*) para o sistema hidrogeológico avaliado. Para exemplificar o emprego da metodologia proposta, foram apresentados os resultados de um estudo de caso desenvolvido para um conjunto de áreas potencialmente estratégicas para o abastecimento na Região Metropolitana de Fortaleza. A partir deste estudo de caso, foi possível comprovar a exeqüibilidade da metodologia desenvolvida, uma vez que os resultados demonstraram a sua aplicabilidade e as possibilidades de interpretação e de visualização dos dados gerados.

**Abstract** – This work describes a methodology to determine the Relative Quality Index (**RIQ**), to characterize and prioritize the groundwater qualitative potential in provisioning areas. For that matter, some hydrochemistry parameters, sensitive to human interferences, were considered. However, nothing impedes the application of this methodology to characterize others parameters, including those related to natural quality conditions, taking into account that the background values were previously recognized for the hydrogeologic system appraised. To exemplify the use of the proposed methodology, the results of a case study were presented for a group of provisioning potentially strategic areas in the Metropolitan Area of Fortaleza. From this study case, it was possible to prove the feasibility of the developed methodology, since the results demonstrated both the applicability of the method and the possibilities of interpretation and visualization of the generated data, as well.

**Palavras-chave** – Índice Relativo de Qualidade; Hierarquização do Potencial Qualitativo.

<sup>1</sup> Ph.D., HIDROVIA-Hidrogeologia e Meio Ambiente Ltda. R. Albita, 131/306 – Cruzeiro – Belo Horizonte, MG, Brasil, CEP 30.310-160. Tel.:  $(31)$  3225-7329 – e-mail:  $\frac{\text{rinaldo@hidrovia.com.br.}}{\text{rinaldo@hidrovia.com.br.}}$ 

<sup>&</sup>lt;sup>2</sup> Ph.D., Professor Adjunto do Departamento de Engenharia Sanitária e Ambiental – Escola de Engenharia – Universidade Federal de Minas Gerais, Av. do Contorno 842, 7° andar, Bairro Centro, Belo Horizonte, MG, Brasil, CEP 30.110-060, Tel.: (31) 3238-1884, e-mail: celso@desa.ufmg.br.

### **INTRODUÇÃO**

O escopo deste trabalho consiste em propor um método de análise para determinar um **Índice Relativo de Qualidade** (**IRQ**), visando caracterizar e hierarquizar o potencial qualitativo das águas subterrâneas destinadas ao abastecimento de uma determinada região. Para tanto, serão considerados alguns parâmetros hidroquímicos sensíveis às interferências antrópicas, os quais possam diagnosticar variações de qualidade não aceitáveis para as águas destinadas ao consumo humano, conforme estabelecido pelo padrão de potabilidade normatizado na Portaria Nº. 518, do Ministério da Saúde (BRASIL, 2004).

Em linhas gerais, este trabalho consiste em fazer uma caracterização qualitativa das águas subterrâneas, com base nos dados dos parâmetros hidroquímicos coletados com o monitoramento de uma rede implantada em uma determinada. Com isto, espera-se conhecer as potencialidades hídricas dos sistemas hidrogeológicos, em termos de seus aspectos qualitativos, com o intuito de permitir um planejamento estratégico, um aproveitamento racional e a proteção das reservas hídricas subterrâneas.

Considera-se pertinente ressaltar ainda que este estudo refere-se à compilação de parte dos resultados apresentados na tese doutoramento do primeiro autor deste trabalho. Sendo assim, as questões discutidas aqui têm um caráter informativo da metodologia desenvolvida, estando os dados e os resultados representativos apresentados nesta referência completa (*i.e.* Fernandes, 2005).

#### **OBJETIVOS**

Conforme o escopo acima, o objetivo geral pretendido neste trabalho refere-se à proposição de uma metodologia de análise para caracterizar e hierarquizar o potencial de qualidade das águas subterrâneas, através da determinação de um Índice Relativo de Qualidade (**IRQ**). Esta metodologia, que será desenvolvida com base nos parâmetros hidroquímicos de maior relevância e nos seus respectivos valores de potabilidade, pretende demonstrar o potencial qualitativo de áreas, ou de pontos, considerados estratégicos para o abastecimento, permitindo ainda uma avaliação constante e hierarquização deste potencial ao longo do tempo, desde que se mantenha o monitoramento adequado dos parâmetros de interesse.

#### **METODOLOGIA PROPOSTA**

#### **Considerações Iniciais**

Inicialmente, vale lembrar que esta metodologia de avaliação esta voltada, preferencialmente, para diagnosticar as possíveis variações de qualidade provocadas, no sistema hidrogeológico, por interferências antrópicas. Neste sentido, os parâmetros de interesse a serem avaliados serão: nitrato (NO<sup>3</sup> - ), Cloretos (Cl - ) e Sólidos Totais Dissolvidos (STD).

Tais parâmetros foram escolhidos porque, comumente, respondem com variações significativas no meio hidrogeológico, principalmente se este for relacionado a um ambiente

urbano, sendo excelentes indicadores de possíveis fontes de poluição/contaminação das águas subterrâneas. Além disso, em se tratando de águas subterrâneas destinadas ao consumo humano, foram considerados ainda, nesta avaliação, os padrões de potabilidade das águas, conforme estabelecido pela legislação brasileira (*e.g.* Portaria Nº. 518, do Ministério da Saúde, de 25 de março de 2004).

Posto isto, no caso especifico dos nitratos,  $NO<sub>3</sub>$ , a sua presença nas águas naturais é decorrente, principalmente, da decomposição final da matéria orgânica. De modo geral, o nitrato ocorre em pequenos teores nas águas naturais, variando geralmente entre 0,1 e 10,0 mgN-NO<sub>3</sub>7L. Valores acima deste limite são indicativos de alterações causadas pela ação antrópica (*e.g.* Freeze & Cherry, 1979; Fetter, 1994; Domenico & Schwartz, 1997; Feitosa & Manoel Filho, 1997). Conforme estabelece a Portaria N° 518, do Ministério da Saúde, o limite máximo de nitrato permitido nas águas destinadas ao consumo humano é de 10,0 mg/L. Valores acima disso caracterizam as águas como impróprias ao consumo humano direto.

O cloreto, Cl, é o ânion que se apresenta nas águas subterrâneas, principalmente, pela percolação, através de solos e rochas, de águas superficiais contaminadas. Neste caso, as descargas de esgotos sanitários constituem-se nas suas principais fontes. Outras fontes de cloreto nas águas são os efluentes industriais, como: os da indústria do petróleo; os de algumas indústrias farmacêuticas; e, os de curtumes. Além disso, nas regiões costeiras, a constatação de elevados teores de cloreto nas águas subterrâneas pode ser indicativa da intrusão da cunha salina ou da deposição de aerossóis marinhos (*e.g.* Freeze & Cherry, 1979; Fetter, 1994; Domenico & Schwartz, 1997; Feitosa & Manoel Filho, 1997). Segundo a Portaria Nº. 518, do Ministério da Saúde, a concentração de cloreto constitui-se em padrão de potabilidade para as águas de abastecimento público, sendo o seu valor máximo permitido de 250 mg Cl7L.

Os Sólidos Totais Dissolvidos, STD, corresponde ao peso total dos constituintes minerais presentes na água, por unidade de volume (*e.g.* Freeze & Cherry, 1979; Fetter, 1994; Domenico & Schwartz, 1997; Feitosa & Manoel Filho, 1997). Em termos de padrões de potabilidade para o consumo humano, a Portaria Nº. 518, do Ministério da Saúde, estabelece como valor máximo permitido, um teor de STD de 1.000 mg/L.

Sendo assim, de acordo com a referida portaria, as águas com concentrações de STD inferiores a 1.000 mg/L podem ser consumidas sem restrições. Ademais, considerando os dados da literatura (*e.g.* Freeze & Cherry, 1979), admite-se que as águas com teores de STD entre 1.000 e 2.000 mg/L, caso não passem por nenhum tratamento prévio, só podem ser consumidas depois de consideradas algumas restrições; e, que as águas com teores de STD superiores a 2.000 mg/L sejam inapropriadas para o consumo humano direto e, portanto, só podem ser utilizadas após tratamento prévio (*i.e.* dessalinização).

### **Determinação do Índice Relativo de Qualidade (IRQ)**

Para caracterizar e hierarquizar o potencial de qualidade das águas subterrâneas nas áreas potencialmente estratégicas deve-se determinar o Índice Relativo de Qualidade (**IRQ**), para cada ponto monitorado, ou para cada área avaliada, em função dos parâmetros de maior interesse descritos anteriormente, quais sejam: nitratos, cloretos e sólidos totais dissolvidos.

Vale ressaltar que, no caso de se optar pela caracterização de uma determinada área ou de um conjunto de pequenas áreas potenciais, considerando que comumente os dados de monitoramento englobam vários pontos campanhas, recomenda-se usar a variação dos valores mínimos, máximos e médios dos parâmetros de interesse, ao longo das campanhas realizadas, para facilitar a interpretação e apresentação dos resultados. A determinação desse índice pode ser feita por campanha ou por período de monitoramento. Aqui se adotou uma determinação do **IRQ** por período, mas a mesma metodologia pode ser empregada para uma determinação do **IRQ** por campanha de monitoramento (Fernandes, 2005).

Sendo assim, para a determinação dos valores de **IRQ**, por período de monitoramento, adotase o seguinte procedimento metodológico:

- 1. Para o caso de áreas com mais de um ponto monitorado, considera-se os seus respectivos valores mínimos, máximos e médios, resgatando-se, na forma de tabelas, os valores mínimo minimorum (*V<sup>i</sup> mín*.), máximo maximorum (*V<sup>i</sup> máx.*) e a média dos valores médios (*V<sup>i</sup> méd.*) relativos aos parâmetros *i* (*i.e.* NO<sub>3</sub><sup>-</sup>, Cl<sup>-</sup> e STD), em cada área. Para o caso de áreas com apenas um ponto, ou de análise de pontos isolados, considera-se diretamente os valores mínimo, máximo e médio, determinados previamente a partir das planilhas de dados de monitoramento.
- 2. A partir dos valores  $(V_i)$  identificados no item anterior e com base nos Valores Máximos Permitidos (*VMP<sub>i</sub>*) para cada parâmetro *i* avaliado (NO<sub>3</sub><sup> $=$ </sup> 10 mg/L; Cl<sup> $=$ </sup> 250 mg/L; STD  $= 1.000 \text{ mg/L}$ ), conforme estabelecido pelo padrão de potabilidade das águas (Portaria N° 518, do Ministério da Saúde, de 25/03/04), calcula-se o *IRQ<sup>i</sup>* mínimo, máximo e médio de cada parâmetro, de acordo com as seguintes expressões base (Eq. 1 a 3):

$$
IRQ_{i,min.} = \frac{V_{i,min.}}{VMP_i}
$$
 (Eq. 1)

$$
IRQ_{i,m\acute{a}x.} = \frac{V_{i,m\acute{a}x.}}{VMP_i}
$$
(Eq. 2)

$$
IRQ_{i,m\acute{e}d.} = \frac{V_{i,m\acute{e}d.}}{VMP_i}
$$
(Eq. 3)

3. Assim, considerando o parâmetro  $NO<sub>3</sub>$ <sup>-</sup> e os valores  $V<sub>i</sub>$  resgatados, os respectivos valores mínimo, máximo e médio de *IRQNO3* são calculados pelas seguintes expressões (Eq. 4 a 6):

$$
IRQ_{NO_3^- \dots m\acute{a}\acute{b}\acute{b}} = \frac{V_{NO_3^- \dots m\acute{a}\acute{b}\acute{b}}}{10}
$$
(Eq. 4)  

$$
IRQ_{NO_3^- \dots m\acute{a}\acute{b}\acute{b}\acute{c}} = \frac{V_{NO_3^- \dots m\acute{a}\acute{b}\acute{c}\acute{c}}}{10}
$$
(Eq. 5)  

$$
IRQ_{NO_3^- \dots m\acute{a}\acute{c}\acute{c}} = \frac{V_{NO_3^- \dots m\acute{a}\acute{c}\acute{c}}}{10}
$$
(Eq. 6)

4. Da mesma maneira, considerando o parâmetro Cl - e os valores V*<sup>i</sup>* resgatados, os respectivos valores mínimo, máximo e médio de *IRQ*<sub>*Cl*</sub> são calculados pelas seguintes expressões (Eq. 7 a 9):

$$
IRQ_{Cl^-,min.} = \frac{V_{Cl^-,min.}}{250}
$$
 (Eq. 7)

$$
IRQ_{CI^{-},max.} = \frac{V_{CI^{-},max.}}{250}
$$
 (Eq. 8)

$$
IRQ_{CI^{-},\text{med.}} = \frac{V_{CI^{-},\text{med.}}}{250} \tag{Eq. 9}
$$

5. Para o parâmetro STD e os valores V*<sup>i</sup>* resgatados, os respectivos valores mínimo, máximo e médio de *IRQSTD* são calculados pelas expressões (Eq. 10 a 12):

$$
IRQ_{STD,min} = \frac{V_{STD,min}}{1.000}
$$
 (Eq. 10)

$$
IRQ_{STD,m\acute{a}x.} = \frac{V_{STD,m\acute{a}x.}}{1.000}
$$
 (Eq. 11)

$$
IRQ_{STD,m\acute{e}d.} = \frac{V_{STD,m\acute{e}d.}}{1.000}
$$
 (Eq. 12)

6. Finalmente, a partir dos valores de *IRQ<sup>i</sup> mín.* , *IRQ<sup>i</sup> máx.* e *IRQ<sup>i</sup> méd. ,* calculados para cada parâmetro *i* considerado, pode-se então calcular o *IRQ*mín. , *IRQ*máx. e *IRQ*méd. , de acordo com as seguintes expressões (Eq. 13 a 15):

$$
IRQ_{min.} = \frac{IRQ_{NO_3^-,min.} + IRQ_{Cl^-,min.} + IRQ_{STD,min.}}{3}
$$
 (Eq. 13)

$$
IRQ_{\text{max.}} = \frac{IRQ_{\text{NO}_3^- \text{max.}} + IRQ_{\text{CI}^- \text{max.}} + IRQ_{\text{STD.}}}{3}
$$
(Eq. 14)

$$
IRQ_{\text{m\'ed.}} = \frac{IRQ_{NO_3^- \text{m\'ed.}} + IRQ_{Cl^- \text{m\'ed.}} + IRQ_{STD \text{m\'ed.}}}{3}
$$
(Eq. 15)

Posto isto, cabe ressaltar que o parâmetro aqui proposto para representar a qualidade das águas subterrâneas para consumo humano, definido como o Índice Relativo de Qualidade (**IRQ**), deve considerar apenas os valores máximos ou médios que foram determinados, uma vez que representam uma avaliação mais conservadora do cenário. A partir disto, a caracterização da qualidade das águas subterrâneas pode ser feita de acordo com a comparação com faixas escalares de variação, conforme apresentado na TAB. 1.

| Variação do<br><b>IRO</b>        | Qualidade para<br><b>Consumo Humano</b> | Caracterização Geral                                                                                                    |
|----------------------------------|-----------------------------------------|----------------------------------------------------------------------------------------------------|
| $0.0 < IRQ \leq 0.3$             | Excelente                               | Aguas subterrâneas sem indicativo de perda de qualidade por parte de qualquer dos<br>parâmetros considerados. Neste caso, sem recomendação de tratamento prévio, mas<br>com indicação de monitoramento periódico.                                                                                                    |
| $0,3 < IRQ \leq 0.6$             | Boa                                     | Águas subterrâneas sem problemas de perda de qualidade, mas podendo apresentar<br>um indicativo disso em função dos valores medidos estarem se aproximando do<br>valor máximo permitido para potabilidade das águas, segundo os parâmetros de<br>interesse. Neste caso, sem recomendação de tratamento prévio para utilização, mas<br>chama-se a atenção para a necessidade de manter um monitoramento constante.                                                                                                    |
| $0.6 <$ IRO $\leq 0.9$           | Razoável                                | Aguas subterrâneas, em princípio, sem problemas sérios mas com forte indicativo de<br>perda de qualidade, dados os valores medidos muito próximos do valor máximo<br>permitido para potabilidade das águas, segundo os parâmetros de interesse. Neste<br>caso, comumente um dos parâmetros pode se apresentar com valor medido pouco<br>acima do máximo permitido. Caso isto ocorra, recomenda-se o tratamento prévio<br>para utilização. Caso isto não ocorra, chama-se a atenção para a necessidade de se<br>manter o monitoramento constante. |
| $0,9 < IRQ \leq 1,2$             | Ruim                                    | Águas subterrâneas com qualidade comprometida (perda de qualidade) em função<br>de um ou mais parâmetros analisados. Neste caso, constata-se que os valores<br>medidos comumente são pouco superiores ao valor máximo permitido para<br>potabilidade das águas, segundo os parâmetros de interesse. Dessa maneira,<br>recomenda-se o tratamento prévio para utilização e a continuação do monitoramento<br>constante.                                                                                                    |
| IRQ > 1,2<br>$\hat{\phantom{a}}$ | Péssima<br>11.4.4.7                     | Águas subterrâneas com qualidade comprometida (perda de qualidade) em função<br>de um ou mais parâmetros analisados. Neste caso, constata-se que os valores<br>medidos comumente são muito superiores ao valor máximo permitido para<br>potabilidade das águas, segundo os parâmetros de interesse. Dessa maneira,<br>recomenda-se o tratamento prévio para utilização e a continuação do monitoramento<br>constante.<br>$\therefore$ MO E10 1. MULLEUL 1. O. AL. 1. OEI02/2004                                                                  |

**Tabela 1 -** Faixas escalares de variação do Índice Relativo de Qualidade (**IRQ**) para caracterização do potencial qualitativo das águas subterrâneas para consumo humano

*Nota*: parâmetros avaliados segundo a Portaria N° 518, do Ministério da Saúde, de 25/03/2004. *Fonte*: compilado de Fernandes (2005).

Já para a hierarquização do potencial qualitativo nas áreas avaliadas, ou em pontos isolados, pode-se adotar-se também os valores máximos e médios de **IRQ**, dependendo se a analise empreendida tiver um caráter mais conservador, ou menos conservador. Para tal hierarquização considera-se a apresentação dos valores de **IRQ** escolhidos, na forma de tabelas, em ordem crescente de distribuição.

Neste caso, a seqüência de apresentação das áreas avaliadas será reorientada de acordo com o decaimento da qualidade das águas subterrâneas. A partir desta caracterização e hierarquização pode-se ainda identificar quais os principais tipos de problemas relacionados à perda da qualidade das águas subterrâneas (*e.g.* poluição, contaminação natural, contaminação pela intrusão da cunha salina), dados os parâmetros com valores anormais de **IRQ**.

### **Considerações Finais**

Por fim, considera-se importante ressaltar que nada impede que a referida metodologia seja aplicada para caracterizar as variações de outros parâmetros de natureza antropogênica, como também para caracterizar e monitorar alterações naturais da qualidade das águas subterrâneas, desde que sejam previamente reconhecidos os valores de referência (*background*) para o sistema hidrogeológico em questão.

## **RESULTADOS PRÁTICOS (ESTUDO DE CASO)**

Para exemplificar o emprego da metodologia proposta aqui, apresentam-se os resultados de um estudo de caso desenvolvido para um conjunto de áreas potencialmente estratégicas para o abastecimento, as quais foram chamadas de micro-áreas estratégicas (Fernandes, 2005). Estas micro-áreas foram previamente estabelecidas e monitoradas na Região Metropolitana de Fortaleza (**RMF**), inserida na porção norte do Estado do Ceará, Região Nordeste do Brasil, a qual abrange 13 municípios (Figura 1), quais sejam: Aquiraz, Caucaia, Chorozinho, Eusébio, Fortaleza, Guaiúba, Horizonte, Itaitinga, Maracanaú, Maranguape Pacajus, Pacatuba e São Gonçalo do Amarante.

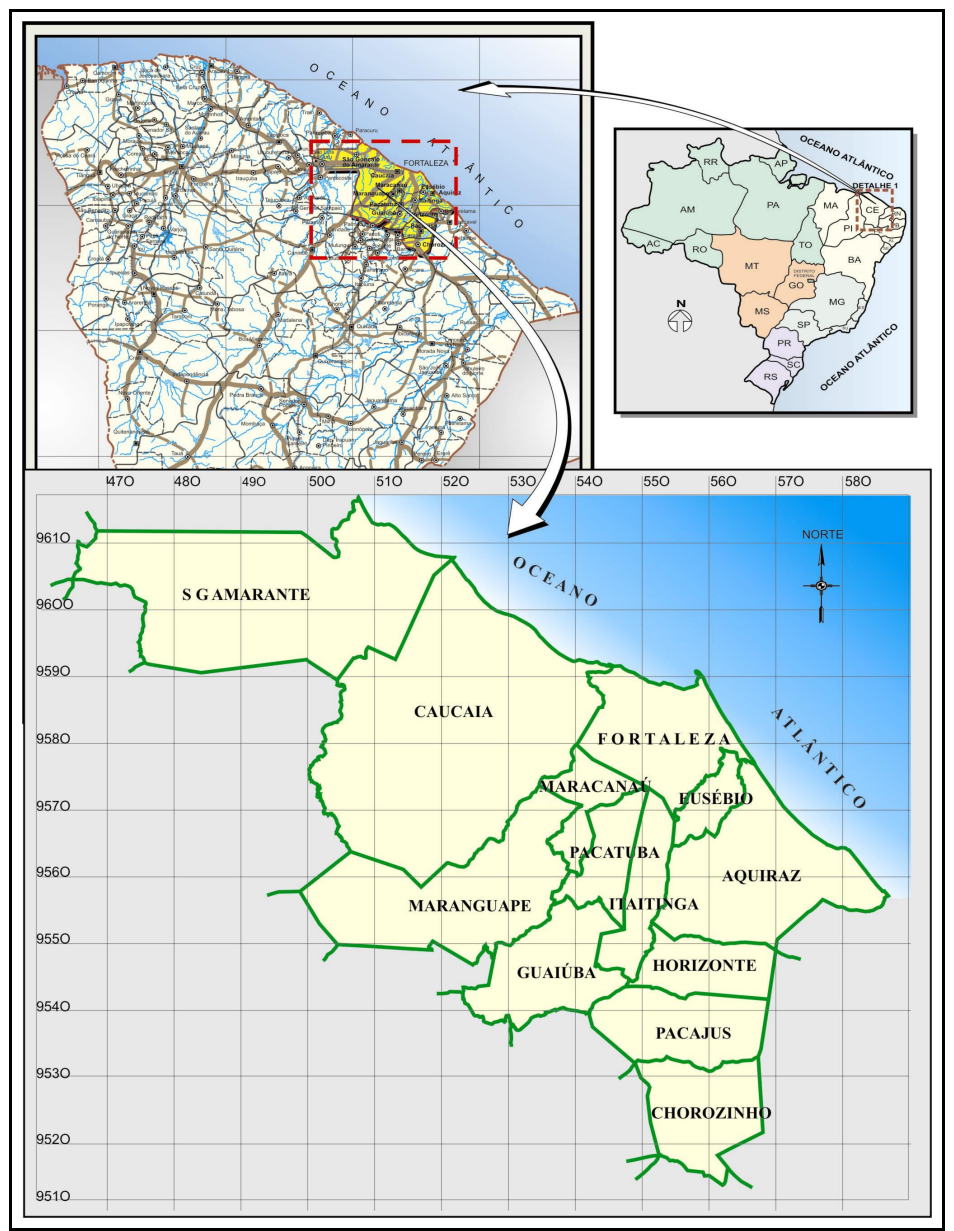

**Figura 1 -** Mapa esquemático de localização e distribuição dos municípios integrantes da **RMF**. (*Fonte*: modificado de Fernandes, 2005 – *Base*: Iplance, 1997).

Na **RMF** foram definidas, preliminarmente, 31 micro-áreas estratégicas de acordo com a distribuição por município visualizada na Figura 2 e caracterizada na TAB. 2.

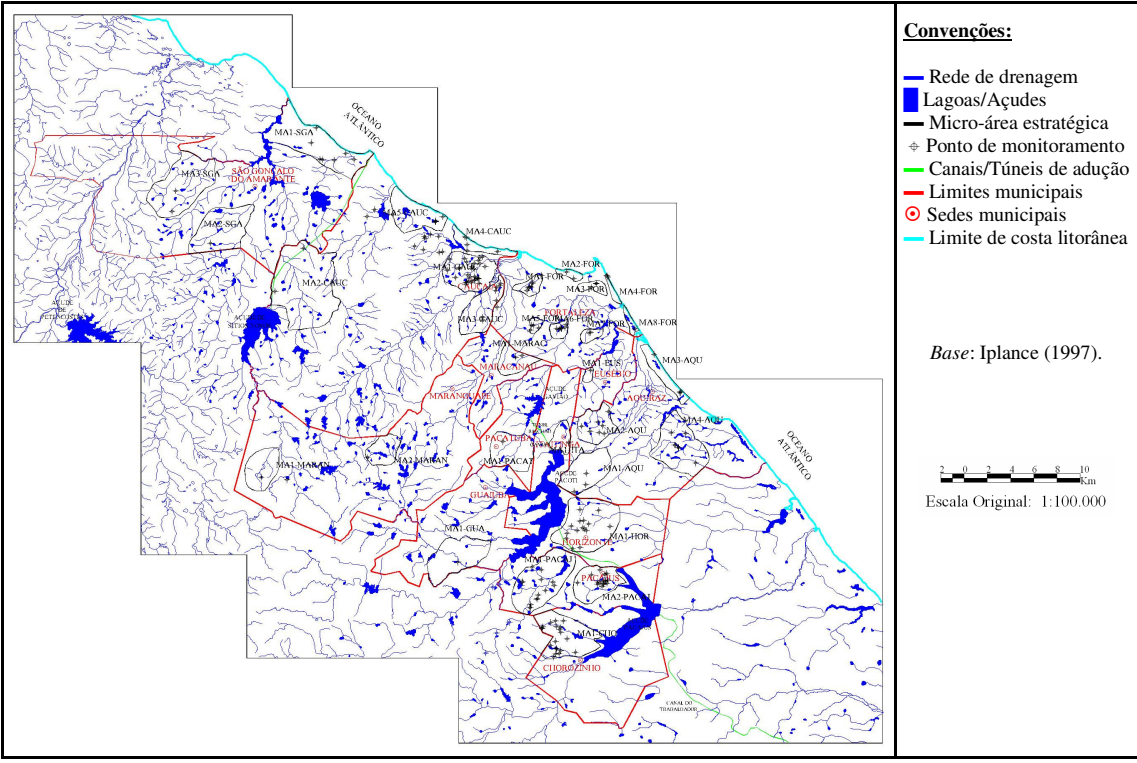

**Figura 2 -** Distribuição das micro-áreas estratégicas e dos pontos de monitoramento na **RMF**. (*Fonte*: compilado de Fernandes, 2005).

| Ordem | Município      | Micro-Área<br>Estratégica | Localização            | Área<br>(km <sup>2</sup> ) |
|-------|----------------|---------------------------|------------------------|----------------------------|
| 01    |                | MA1-AOU                   | NE do Açude Pacoti     | 27,4                       |
| 02    |                | MA2-AOU                   | Lagoa do Meio          | 14,6                       |
| 03    | Aquiraz        | MA3-AOU                   | <b>Beach Park</b>      | 19,2                       |
| 04    |                | MA4-AQU                   | Lagoa Juçara           | 43,1                       |
| 05    |                | MA1-CAUC                  | Lagoa Pabucu           | 31,7                       |
| 06    |                | MA2-CAUC                  | Catuama – Sítios Novos | 80,0                       |
| 07    | Caucaia        | MA3-CAUC                  | Tabapuã                | 26,3                       |
| 08    |                | MA4-CAUC                  | Praia do Icaraí        | 10,0                       |
| 09    |                | MA5-CAUC                  | Praia do Parazinho     | 17,7                       |
| 10    | Chorozinho     | MA1-CHO                   | Rch. Curral Velho      | 35,8                       |
| 11    | Eusébio        | MA1-EUS                   | WNW a 3km da sede      | 1,5                        |
| 12    |                | MA1-FOR                   | Pici                   | 1,4                        |
| 13    |                | MA2-FOR                   | Praia de Iracema       | 4,0                        |
| 14    |                | MA3-FOR                   | Papicu- Cidade 2000    | 9,1                        |
| 15    | Fortaleza      | MA4-FOR                   | Barra do Cocó          | 1,7                        |
| 16    |                | MA5-FOR                   | Jardim Cearense        | 2,7                        |
| 17    |                | MA6-FOR                   | Passaré                | 2,1                        |
| 18    |                | MA7-FOR                   | Cambeba                | 1,8                        |
| 19    |                | MA8-FOR                   | Sabiaguaba             | 1,4                        |
| 20    | Guaiúba        | MA1-GUA                   | Distrito Água Verde    | 36,1                       |
| 21    | Horizonte      | MA1-HOR                   | SW da sede             | 67.9                       |
| 22    | Itaitinga      | MA1-ITA                   | sede                   | 9,4                        |
| 23    | Maracanaú      | MA1-MARAC                 | NNW da sede            | 19,4                       |
| 24    |                | <b>MA1-MARAN</b>          | Amanari                | 17,0                       |
| 25    | Maranguape     | MA2-MARAN                 | sede                   | 27,8                       |
| 26    |                | MA1-PACAJ                 | Lagoa Curimatá         | 54,7                       |
| 27    | Pacajus        | MA2-PACAJ                 | Centro da sede         | 32,0                       |
| 28    | Pacatuba       | MA1-PACAT                 | Leste da sede          | 26,6                       |
| 29    |                | MA1-SGA                   | Litoral                | 73,6                       |
| 30    | São Gonçalo do | MA2-SGA                   | Rch. Cedro             | 22,6                       |
| 31    | Amarante       | MA3-SGA                   | Lagoa Grossa           | 34,3                       |
|       | (0.005)        |                           |                        |                            |

**Tabela 2 -** Identificação e localização das micro-áreas estratégicas na **RMF**

*Fonte*: compilado de Golder/Pivot (2005) e Fernandes (2005).

A distribuição dos pontos monitorados também pode ser visualizada na Figura 2, já os valores representativos do monitoramento dos parâmetros hidroquímicos de interesse (NO<sub>3</sub>, Cl<sup>-</sup> e STD), em cada micro-área estratégica, são apresentados na TAB. 3. Nesta tabela, os valores mostrados correspondem aos teores: mínimo minimorum, máximo maximorum e média dos valores médios. Os dados originais e completos do monitoramento, que contemplou 200 pontos e 8 campanhas consecutivas, podem ser encontrados em Fernandes (2005).

|                            |             |                                                |          | mas nnero areas estrategicas da <b>ix</b> iv <b>il</b> |                 |                                          |            |                                                           |          |            |  |
|----------------------------|-------------|------------------------------------------------|----------|--------------------------------------------------------|-----------------|------------------------------------------|------------|-----------------------------------------------------------|----------|------------|--|
|                            | Micro-Área  | Valor Mínimo Minimorum<br>$(V_{i\text{ mim}})$ |          |                                                        |                 | Valor Máximo Maximorum<br>$(V_{i \max})$ |            | <b>Média dos Valores Médios</b><br>$(V_{i \text{ méd.}})$ |          |            |  |
| Município                  | Estratégica |                                                | (mg/L)   |                                                        |                 | (mg/L)                                   |            | (mg/L)                                                    |          |            |  |
|                            |             | NO <sub>3</sub>                                | CI       | <b>STD</b>                                             | NO <sub>3</sub> | CI                                       | <b>STD</b> | NO <sub>3</sub>                                           | CI       | <b>STD</b> |  |
|                            | MA1-AQU     | 3,61                                           | 104,10   | 755,95                                                 | 14,46           | 946,10                                   | 1.744,60   | 7,52                                                      | 458,57   | 1.306,72   |  |
|                            | MA2-AQU     | 0,41                                           | 55,07    | 27,00                                                  | 18,04           | 946,10                                   | 2.242,50   | 7,18                                                      | 344,61   | 832,35     |  |
| Aquiraz                    | MA3-AQU     | 0,22                                           | 77,97    | 209,20                                                 | 13,25           | 874,20                                   | 1.964,10   | 5,20                                                      | 304,95   | 643,15     |  |
|                            | MA4-AQU     | 0,66                                           | 21,98    | 131,95                                                 | 9,81            | 135,40                                   | 491,40     | 2,31                                                      | 67,40    | 330,19     |  |
|                            | MA1-CAUC    | 0,24                                           | 32,07    | 61,75                                                  | 59,31           | 1.085,00                                 | 2.155,40   | 16,03                                                     | 284,90   | 859,21     |  |
|                            | MA2-CAUC    | 24,95                                          | 219,40   | 835,25                                                 | 99,95           | 219,40                                   | 1.477,45   | 50,02                                                     | 219,40   | 1.120,04   |  |
| Caucaia                    | MA3-CAUC    | 0,77                                           | 101,90   | 291,85                                                 | 87,50           | 371,70                                   | 3.120,00   | 29,14                                                     | 192,59   | 691,38     |  |
|                            | MA4-CAUC    | 0,95                                           | 117,10   | 300,30                                                 | 16,55           | 202,80                                   | 891,80     | 6,32                                                      | 159,95   | 495,26     |  |
|                            | MA5-CAUC    | 0,18                                           | 10,80    | 42,90                                                  | 9,62            | 48,93                                    | 322,40     | 2,67                                                      | 21,43    | 77,67      |  |
| Chorozinho                 | MA1-CHO     | 0,89                                           | 486,90   | 1.078,35                                               | 57,61           | 3.198,00                                 | 6.413,55   | 19,99                                                     | 1.323,46 | 2.714,82   |  |
| Eusébio                    | MA1-EUS     | 8,90                                           | 164,40   | 697,54                                                 | 9,40            | 164,40                                   | 789,75     | 9,15                                                      | 164,40   | 743,65     |  |
|                            | MA1-FOR     | 0,11                                           | 40,50    | 92,95                                                  | 56,52           | 179,50                                   | 1.421,55   | 8,83                                                      | 97,96    | 334,99     |  |
|                            | MA2-FOR     | 0,22                                           | 480,91   | 304,85                                                 | 56,32           | 480,91                                   | 1.701,05   | 17,68                                                     | 480,91   | 708,87     |  |
|                            | MA3-FOR     | 0,68                                           | 126,80   | 341,25                                                 | 9,21            | 151,90                                   | 1.034,80   | 4,81                                                      | 138,70   | 614,22     |  |
|                            | MA4-FOR     | 0,77                                           | 164,40   | 183,30                                                 | 30,75           | 430,60                                   | 1.723,80   | 15,28                                                     | 297,50   | 816,08     |  |
| Fortaleza                  | MA5-FOR     | 0,12                                           | 85,52    | 198,25                                                 | 18,30           | 299,20                                   | 938,60     | 6,07                                                      | 183,74   | 477,08     |  |
|                            | MA6-FOR     | 0,31                                           | 61,20    | 165,75                                                 | 15,02           | 155,70                                   | 1.177,80   | 4,18                                                      | 125,08   | 407,67     |  |
|                            | MA7-FOR     | 2,05                                           | 26,08    | 156,00                                                 | 28,75           | 138,20                                   | 408,85     | 14,05                                                     | 82,14    | 295,33     |  |
|                            | MA8-FOR     | 0,25                                           | 83,40    | 197,60                                                 | 8,15            | 83,40                                    | 334,75     | 3,79                                                      | 83,40    | 257,98     |  |
| Guaiúba                    | MA1-GUA     | 5,35                                           | 208,30   | 849,40                                                 | 6,31            | 208,30                                   | 944,45     | 5,83                                                      | 208,30   | 896,93     |  |
| Horizonte                  | MA1-HOR     | 0,88                                           | 18,94    | 100,75                                                 | 66,54           | 1.847,00                                 | 3.775,20   | 12,82                                                     | 433,59   | 683,94     |  |
| Itaitinga                  | MA1-ITA     | 29,40                                          | 52,30    | 289,25                                                 | 60,02           | 122,60                                   | 548,60     | 42,55                                                     | 93,83    | 410,06     |  |
| Maracanaú                  | MA1-MARAC   | 0,94                                           | 152,70   | 561,60                                                 | 32,51           | 179,50                                   | 1.253,85   | 13,41                                                     | 166,10   | 719,95     |  |
|                            | MA1-MARAN   | 17,66                                          | 1.489,00 | 3.634,15                                               | 32,14           | 2.027,00                                 | 4.492,15   | 26,35                                                     | 1.758,00 | 3.851,48   |  |
| Maranguape                 | MA2-MARAN   | 5,30                                           | 144,20   | 823,40                                                 | 6,90            | 144,20                                   | 982,80     | 6,10                                                      | 144,20   | 903,10     |  |
|                            | MA1-PACAJ   | 2,34                                           | 188,60   | 25,91                                                  | 101,40          | 1.832,00                                 | 3.751,80   | 27,26                                                     | 946,42   | 2.034,29   |  |
| Pacajus                    | MA2-PACAJ   | 0,24                                           | 14,85    | 21,00                                                  | 78,30           | 1.328,00                                 | 950,95     | 20,15                                                     | 333,73   | 334,57     |  |
| Pacatuba                   | MA1-PACAT   | 7,60                                           | 112,50   | 621,20                                                 | 8,35            | 112,50                                   | 639,60     | 7,98                                                      | 112,50   | 630,40     |  |
|                            | MA1-SGA     | 0,65                                           | 7,73     | 45,50                                                  | 47,27           | 172,90                                   | 599,95     | 7,85                                                      | 34,89    | 725,83     |  |
| São Gonçalo<br>do Amarante | MA2-SGA     | 8,60                                           | 520,40   | 1.184,60                                               | 12,20           | 520,40                                   | 1.387,10   | 10,40                                                     | 520,40   | 1.285,85   |  |
|                            | MA3-SGA     | 7,95                                           | 122,30   | 312,00                                                 | 16,37           | 625,40                                   | 2.485,60   | 11,05                                                     | 373,85   | 1.360,67   |  |

**Tabela 3 -** Valores de interesse para determinação do Índice Relativo de Qualidade (**IRQ**) nas micro-áreas estratégicas da **RMF**

*Fonte*: compilação de dados de Golder/Pivot (2005) e Fernandes (2005).

A partir dos valores (*Vi*) apresentados na TAB. 3 e com base nos Valores Máximos Permitidos (*VMPi*) para cada parâmetro *i* avaliado, conforme estabelecido pelo padrão de potabilidade das águas (Portaria N° 518, do Ministério da Saúde, de 25/03/04), calcula-se o *IRQ<sup>i</sup>* mínimo, máximo e médio de cada parâmetro, por micro-área estratégica, de acordo com as expressões base Eq. 1, Eq. 2 e Eq. 3, apresentadas anteriormente.

Dessa maneira, considerando o parâmetro NO<sub>3</sub> e os valores V<sub>i</sub> apresentados na TAB. 3 podese calcular os seus respectivos valores do *IRQ<sup>i</sup>* pelas expressões Eq. 4, Eq. 5 e Eq. 6, conforme os resultados mostrados na TAB. 4. Semelhantemente, pode-se proceder ao calculo dos valores *IRQ<sup>i</sup>* dos parâmetros Cl e STD pelas expressões Eq. 7 a Eq. 12, gerando os resultados apresentados também na TAB. 4.

| Município                                                                                                    | Micro-Área  | $IRQ_{i \min.}$ |      | $IRQmin$ . | IRQ <sub>i máx.</sub> |                 | $IRQmax$ . | IRQ <sub>i méd.</sub> |      | $-IRQ_{m\acute{e}d.}$ |      |            |      |
|----------------------------------------------------------------------------------------------------|-------------|-----------------|------|------------|-----------------------|-----------------|------------|-----------------------|------|-----------------------|------|------------|------|
|                                                                                                    | Estratégica | NO <sub>3</sub> | CI   | <b>STD</b> |                       | NO <sub>3</sub> | CI         | <b>STD</b>            |      | NO <sub>3</sub>       | CI   | <b>STD</b> |      |
| Aquiraz                                                                                                    | MA1-AQU     | 0,36            | 0,42 | 0,76       | 0,51                  | 1,45            | 3,78       | 1,74                  | 2,33 | 0,75                  | 1,83 | 1,31       | 1,30 |
|                                                                                                    | MA2-AQU     | 0,04            | 0,22 | 0.03       | 0,10                  | 1,80            | 3,78       | 2,24                  | 2,61 | 0,72                  | 1,38 | 0,83       | 0,98 |
|                                                                                                    | MA3-AQU     | 0,02            | 0.31 | 0,21       | 0,18                  | 1,33            | 3,50       | 1,96                  | 2,26 | 0,52                  | 1,22 | 0,64       | 0,79 |
|                                                                                                    | MA4-AQU     | 0.07            | 0,09 | 0,13       | 0,10                  | 0,98            | 0,54       | 0,49                  | 0,67 | 0,23                  | 0,27 | 0,33       | 0,28 |
|                                                                                                    | MA1-CAUC    | 0,02            | 0,13 | 0,06       | 0,07                  | 5,93            | 4,34       | 2,16                  | 4,14 | 1,60                  | 1,14 | 0,86       | 1,21 |
|                                                                                                    | MA2-CAUC    | 2,50            | 0.88 | 0,84       | 1,40                  | 10,00           | 0,88       | 1,48                  | 4,12 | 5,00                  | 0,88 | 1,12       | 2,33 |
| Caucaia                                                                                                    | MA3-CAUC    | 0,08            | 0.41 | 0,29       | 0,26                  | 8,75            | 1,49       | 3,12                  | 4,45 | 2,91                  | 0,77 | 0.69       | 1,46 |
|                                                                                                    | MA4-CAUC    | 0,10            | 0,47 | 0,30       | 0.29                  | 1,66            | 0.81       | 0,89                  | 1,12 | 0,63                  | 0,64 | 0,50       | 0,59 |
|                                                                                                    | MA5-CAUC    | 0,02            | 0,04 | 0,04       | 0.03                  | 0,96            | 0,20       | 0,32                  | 0,49 | 0,27                  | 0,09 | 0.08       | 0,14 |
| Chorozinho                                                                                                    | MA1-CHO     | 0.09            | 1,95 | 1,08       | 1,04                  | 5,76            | 12,79      | 6,41                  | 8,32 | 2,00                  | 5,29 | 2,71       | 3,34 |
| Eusébio                                                                                                    | MA1-EUS     | 0.89            | 0.66 | 0,70       | 0.75                  | 0,94            | 0,66       | 0,79                  | 0,80 | 0,92                  | 0,66 | 0,74       | 0,77 |
|                                                                                                    | MA1-FOR     | 0,01            | 0.16 | 0.09       | 0.09                  | 5.65            | 0.72       | 1,42                  | 2,60 | 0,88                  | 0,39 | 0.33       | 0,54 |
|                                                                                                    | MA2-FOR     | 0,02            | 1,92 | 0,30       | 0.75                  | 5,63            | 1,92       | 1,70                  | 3,09 | 1,77                  | 1,92 | 0.71       | 1,47 |
|                                                                                                    | MA3-FOR     | 0,07            | 0,51 | 0,34       | 0.31                  | 0.92            | 0.61       | 1,03                  | 0,85 | 0,48                  | 0.55 | 0.61       | 0,55 |
| Fortaleza                                                                                                    | MA4-FOR     | 0,08            | 0.66 | 0,18       | 0.31                  | 3,08            | 1,72       | 1,72                  | 2,17 | 1,53                  | 1,19 | 0,82       | 1,18 |
|                                                                                                    | MA5-FOR     | 0.01            | 0,34 | 0,20       | 0.18                  | 1,83            | 1,20       | 0,94                  | 1,32 | 0,61                  | 0,73 | 0,48       | 0,61 |
|                                                                                                    | MA6-FOR     | 0,03            | 0,24 | 0,17       | 0.15                  | 1,50            | 0,62       | 1,18                  | 1,10 | 0,42                  | 0,50 | 0,41       | 0,44 |
|                                                                                                    | MA7-FOR     | 0,21            | 0,10 | 0,16       | 0,16                  | 2,88            | 0.55       | 0,41                  | 1,28 | 1,40                  | 0,33 | 0,30       | 0,68 |
|                                                                                                    | MA8-FOR     | 0,03            | 0.33 | 0,20       | 0,19                  | 0,82            | 0.33       | 0,33                  | 0,49 | 0,38                  | 0.33 | 0,26       | 0,32 |
| Guaiúba                                                                                                    | MA1-GUA     | 0,54            | 0.83 | 0.85       | 0,74                  | 0.63            | 0.83       | 0,94                  | 0,80 | 0.58                  | 0,83 | 0,90       | 0,77 |
| Horizonte                                                                                                    | MA1-HOR     | 0.09            | 0.08 | 0,10       | 0.09                  | 6,65            | 7,39       | 3,78                  | 5,94 | 1,28                  | 1,73 | 0.68       | 1,23 |
| Itaitinga                                                                                                    | MA1-ITA     | 2,94            | 0,21 | 0,29       | 1,15                  | 6,00            | 0,49       | 0,55                  | 2,35 | 4,25                  | 0,38 | 0,41       | 1,68 |
| Maracanaú                                                                                                    | MA1-MARAC   | 0,09            | 0.61 | 0.56       | 0,42                  | 3,25            | 0,72       | 1,25                  | 1,74 | 1,34                  | 0.66 | 0.72       | 0.91 |
| Maranguape                                                                                                    | MA1-MARAN   | 1,77            | 5,96 | 3,63       | 3,79                  | 3,21            | 8,11       | 4,49                  | 5,27 | 2,64                  | 7,03 | 3,85       | 4,51 |
|                                                                                                    | MA2-MARAN   | 0,53            | 0.58 | 0,82       | 0.64                  | 0.69            | 0.58       | 0,98                  | 0.75 | 0,61                  | 0,58 | 0,90       | 0,70 |
| Pacajus                                                                                                    | MA1-PACAJ   | 0,23            | 0,75 | 0.03       | 0,34                  | 10,14           | 7,33       | 3,75                  | 7,07 | 2,73                  | 3,79 | 2,03       | 2,85 |
|                                                                                                    | MA2-PACAJ   | 0.02            | 0.06 | 0,02       | 0.03                  | 7,83            | 5,31       | 0.95                  | 4,70 | 2,02                  | 1,33 | 0,33       | 1,23 |
| Pacatuba                                                                                                    | MA1-PACAT   | 0,76            | 0.45 | 0,62       | 0,61                  | 0,84            | 0,45       | 0.64                  | 0.64 | 0,80                  | 0,45 | 0.63       | 0.63 |
|                                                                                                    | MA1-SGA     | 0.07            | 0.03 | 0.05       | 0.05                  | 4,73            | 0.69       | 0,60                  | 2,01 | 0,79                  | 0,14 | 0,73       | 0,55 |
| São Gonçalo<br>do Amarante                                                                                    | MA2-SGA     | 0.86            | 2,08 | 1,18       | 1,38                  | 1,22            | 2,08       | 1,39                  | 1,56 | 1,04                  | 2,08 | 1,29       | 1,47 |
|                                                                                                    | MA3-SGA     | 0,80            | 0,49 | 0,31       | 0.53                  | 1,64            | 2,50       | 2,49                  | 2,21 | 1,10                  | 1.50 | 1,36       | 1,32 |
| $\cdot$ 1 $\sim$<br>$1 \cap 11 \cap 2$<br>(0.005)<br>$\blacksquare$<br>(0.005)<br>$1 \quad 1$<br>$\mathbf{1}$ |             |                 |      |            |                       |                 |            |                       |      |                       |      |            |      |

**Tabela 4 -** Valores mínimos, máximos e médios de **IRQ**, calculados, por parâmetro de interesse, para cada micro-área estratégica da **RMF**

*Fonte*: compilação de dados de Golder/Pivot (2005) e Fernandes (2005).

Finalmente, a partir dos valores de *IRQ<sup>i</sup> mín.* , *IRQ<sup>i</sup> máx.* e *IRQ<sup>i</sup> méd. ,* calculados para cada parâmetro *i* de interesse, pode-se então calcular o *IRQ*mín. , *IRQ*máx. e *IRQ*méd. para cada micro-área estratégica da **RMF** pelas expressões Eq. 13, Eq. 14 e Eq. 15, conforme os respectivos resultados apresentados na TAB. 4.

## **DISCUSSÕES**

Na Figura 3 apresenta-se, graficamente, os valores de **IRQ** (mínimo, máximo e médio), compilados da TAB. 4, para as micro-áreas estratégicas da **RMF**. A partir desta figura é possível identificar qual parâmetro tem maior ou menor influência sobre os valores de referência de *IRQ* apresentados, pela comparação entre os resultados gráficos de **IRQ**<sub>NO3</sub>, **IRQ**<sub>Cl</sub> e **IRQ**<sub>STD</sub>.

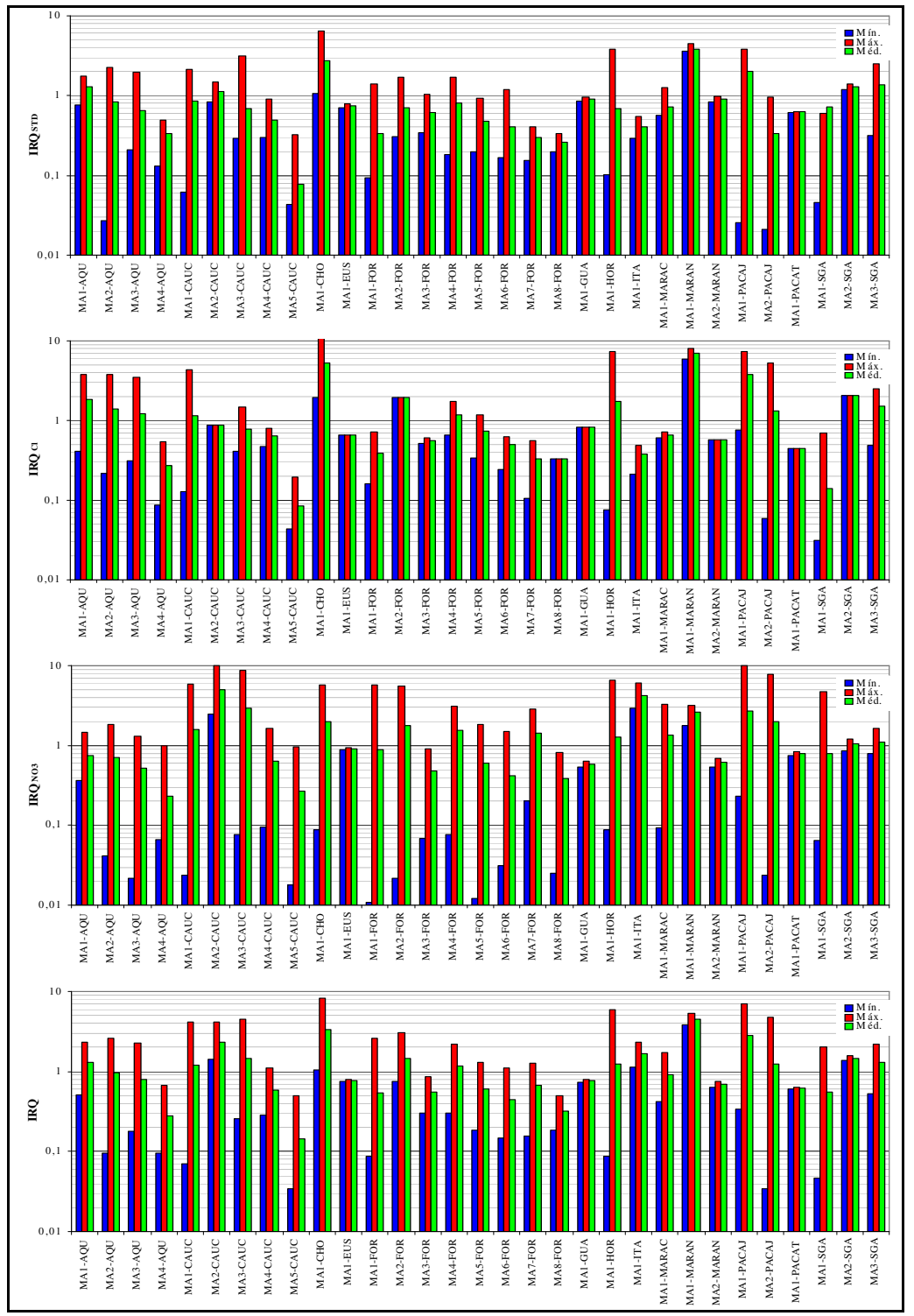

**Figura 3 -** Resultados gráficos dos valores de **IRQ** e **IRQ<sup>i</sup>** para as micro-áreas estratégicas da **RMF**. (*Fonte*: compilação de dados de Fernandes, 2005).

Visando hierarquizar o potencial de qualidade das águas subterrâneas nas micro-áreas estratégicas, adotam-se apenas os dados de **IRQméd***.* , obtidos pela Eq. 15. Para tanto, considera-se a apresentação em ordem crescente dos seus respectivos valores, conforme mostrado na TAB. 5. Pela referida tabela, percebe-se que a seqüência das micro-áreas, por município, foi reorientada de acordo com o decaimento da qualidade média das águas subterrâneas. A visualização gráfica destes resultados é apresentada na Figura 4, onde ainda é possível comparar quais são os parâmetros que têm maior ou menor influência sobre os valores de **IRQméd.** em cada micro-área estratégica.

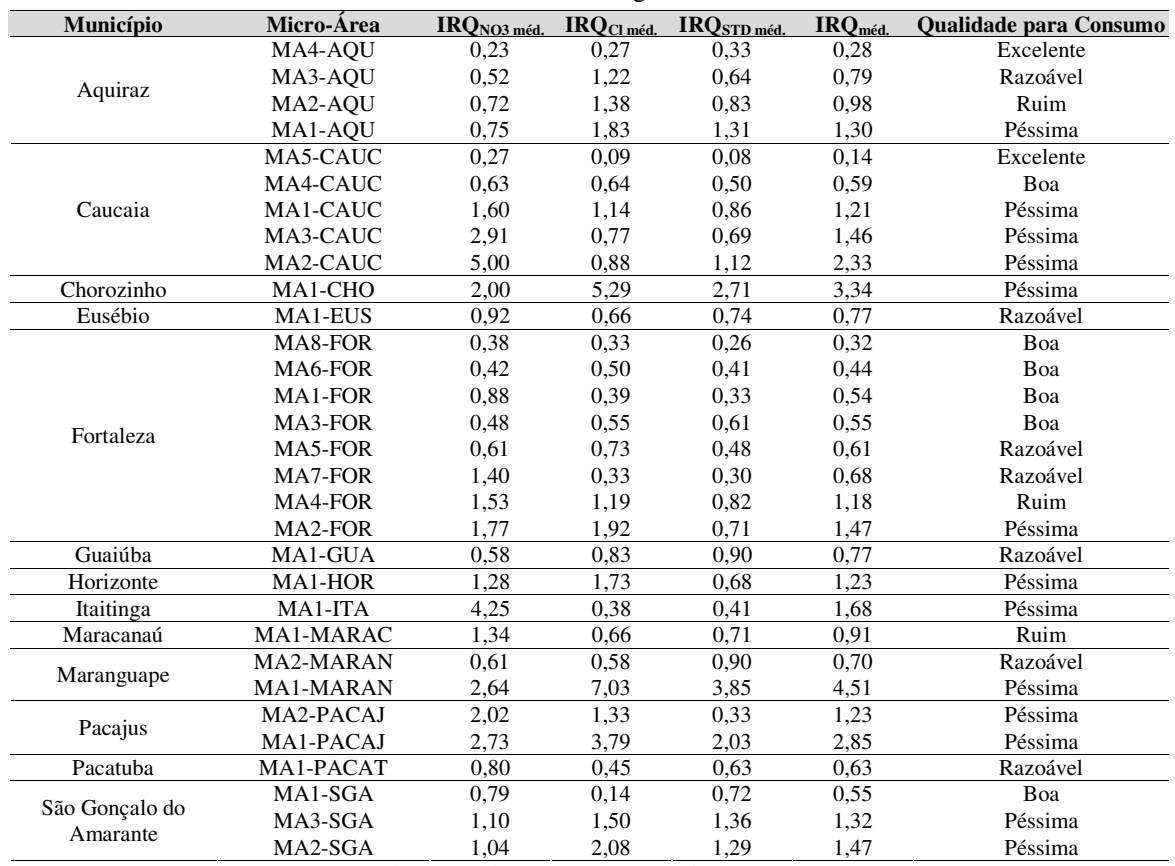

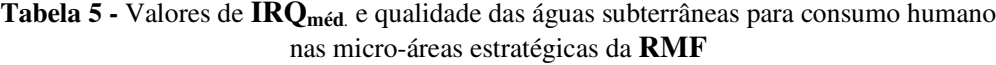

Fonte: compilação de dados de Golder/Pivot (2005) e Fernandes (2005).

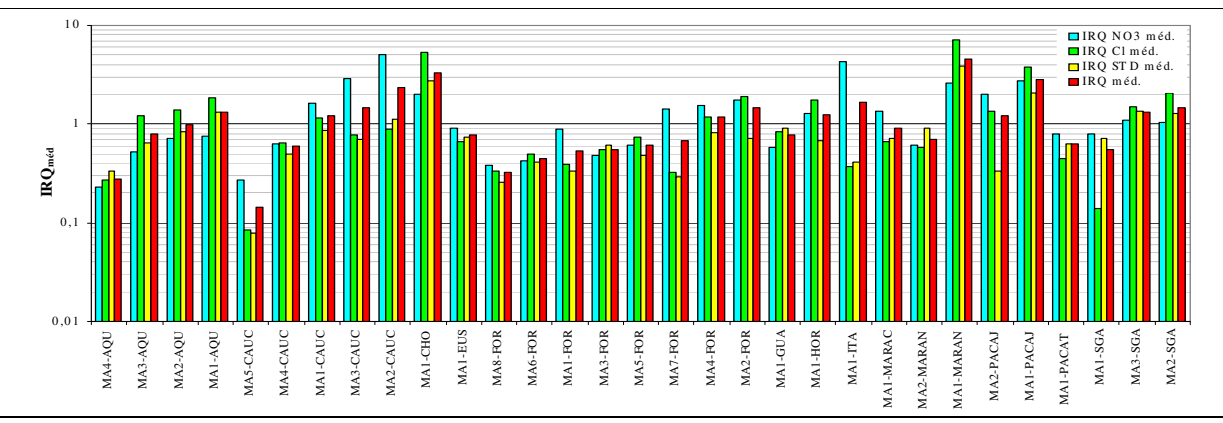

**Figura 4 -** Representação gráfica dos valores de **IRQméd***.* , obtidos com base nos valores de **IRQ<sup>i</sup> méd***.* nas micro-áreas estratégicas da **RMF** (*Fonte*: compilação de dados de Fernandes, 2005).

Sendo assim, a hierarquização do potencial de qualidade revela que as micro-áreas estratégicas apresentam-se com características hidroquímicas bastante distintivas. Em função destas características, reconhece-se que os principais tipos de problemas relacionados à falta de qualidade das águas subterrâneas, sejam: a poluição antrópica, a intrusão da cunha salina e a contaminação natural. Estes problemas têm causas diversas e afetam a maioria das micro-áreas estratégicas na **RMF**, conforme apresentado na TAB. 6.

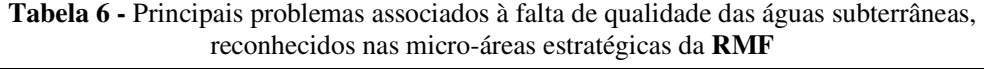

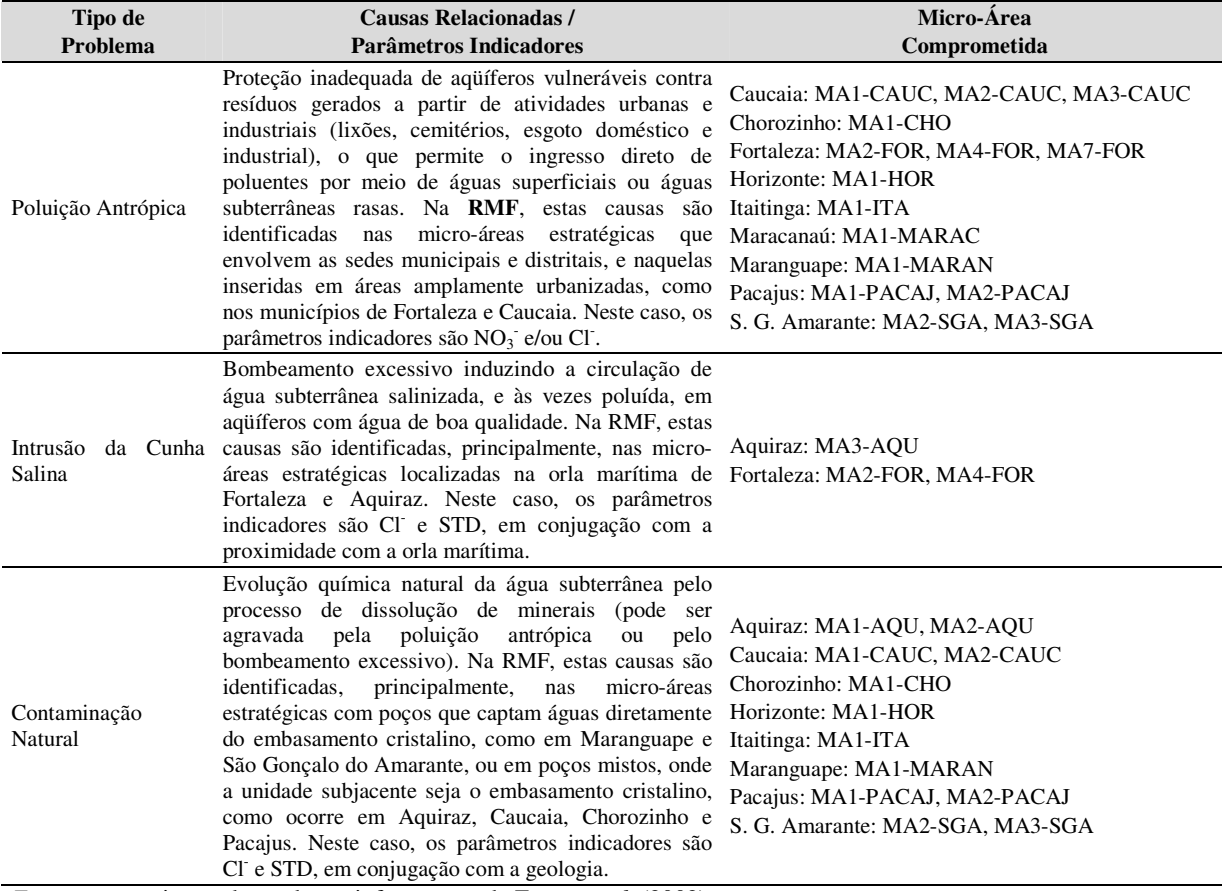

*Fonte*: caracterização baseada em informações de Foster *et al.* (2002).

## **CONCLUSÕES**

Em termos de conclusões, ressalta-se apenas a exeqüibilidade da metodologia desenvolvida, uma vez que os resultados apresentados no estudo de caso demonstraram a sua aplicabilidade e as possibilidades de interpretação e de visualização dos dados gerados.

### **AGRADECIMENTOS**

Os autores deste trabalho manifestam os seus agradecimentos à FAPEMIG (Fundação de Amparo à Pesquisa do Estado de Minas Gerais), pela bolsa de doutoramento concedida ao aluno do Programa de Pós-Graduação em Saneamento, Meio Ambiente e Recursos Hídricos da Escola de Engenharia da UFMG, como também à GOLDER ASSOCIATES BRASIL LTDA., pelo apoio técnico e financeiro concedido para a realização deste estudo.

## **REFERÊNCIAS BIBLIOGRÁFICAS**

- BRASIL. 2004. Portaria Nº 518 do Ministério da Saúde, de 25 de março de 2004. Ministério da Saúde. Brasília, DF.
- Domenico, P.A. & Schwartz, W. 1997. Physical and chemical hidrogeology. 2<sup>nd</sup> ed. New York: John Wiley & Sons. 506 p.
- Feitosa, F. A. C. & Manuel Filho, J. 1997, *Hidrogeologia: Conceitos e Aplicações*, LABHID UFPE, Fortaleza – CE, Editora CPRM.
- Fernandes, R. A. 2005. Gestão Integrada de Águas Subterrâneas: Critérios Gerais Orientadores para Definição e Caracterização de Áreas Estratégicas de Abastecimento. Departamento de Engenharia Sanitária e Ambiental da Escola de Engenharia da UFMG, Universidade Federal de Minas Gerais, Belo Horizonte, Tese de Doutorado, 494p.
- Fetter, C. W. 1994. *Applied Hydrogeology*. 3a ed. Oshokosh: University of Winsconsin. 389p.
- Foster, S.; Hirata, R.; Gomes, D.; D'elia, M. & Paris, M. 2002. Groundwater Quality Protection: a Guide for Water Utilities, Municipal Authorities and Environment Agencies. A World Bank Publication, Nº 25.071. Washington D.C., USA.
- Freeze, R. A. & Cherry, J. A. 1979. *Groundwater*. Prentece Hall, Inc. Engewood Cliffs.
- Golder/Pivot. 2005. Sistema de Monitoramento/Gestão de Água Subterrânea de Micro-Áreas Estratégicas da Região Metropolitana de Fortaleza. Relatório Final do Projeto. VII Volumes.
- Iplance Fundação Instituto de Planejamento do Ceará. 1997. Atlas do Ceará. Governo do Estado do Ceará. Secretária do Planejamento e Coordenação – SEPLAN. 65 p.